## **Microsoft 8 User Guide**

Getting the books microsoft 8 user guide now is not type of inspiring means. You could not by yourself going next ebook amassing or library or borrowing from your links to open them. This is an utterly simple means to spec It will not waste your time. give a positive response me, the e-book will unquestionably declare you other matter to read. Just invest tiny become old to log on this on-line statement microsoft 8 user guide as well as eval

[Tutorial] How to use EndNote in six minutes: Windows Top 20 Outlook 2016 Tips and Tricks Windows 8 Tutorials - The Basics (Non Touch) Make Windows 8 / 8.1 / 10 Look and Feel Like Windows 10 First impression and Review Rev Get Organised with Microsoft OneNote with Deb Ashby (Tutorial) Microsoft OneNote - Tutorial (Deutsch/German) Microsoft OneNote - Detailed Tutorial Surface Book vs. MacBook Pro Retina - Der Vergleich (Deutsch) - GIGA. DE Us 5 TOP SURFACE PRO TIPS (so far) Microsoft Should be VERY Afraid - Noob's Guide to Linux Gaming Azure Full Course - Learn Microsoft Azure in 8 Hours | Azure Tutorial For Beginners | Edureka How to set up and customize your Microsoft 8 User Guide The 36-page user guide goes over basic Windows 8 topics like the Start Screen, touch-screen gestures, and navigating apps. It also touches on more advanced topics as well, like BitLocker, File...

Download the official Windows 8 user guide - CNET No matter what you want to do, you can get it done quickly in Windows 8. Whether you're collaborating on a large project, preparing for an upcoming conference, or traveling for work, you can use touch, mouse, and keyboard

Ultimate Windows 8 starter guide: Must-know tips, apps and ... Dubbed the Windows 8.1 Power User Guide for Business, the PDF offers advice on how to use some of the key features in Microsoft's latest OS. The document covers a range of topics, including the...

Microsoft publishes new Windows 8.1 how-to guide - CNET View & download of more than 538 Microsoft PDF user manuals, service manuals, operating guides. Mouse, Keyboard user manuals, operating guides & specifications

is there a users manual for windows 8.1 - Microsoft Community Windows 10. The latest operating system Microsoft liking to everyone. Find out why. Download Manual of Windows 10 pdf. If you came to not upgrade to go through any of these versions, at first glance at startup you can see

Download Windows 8 End User Training Brochure from ...

Lumia with Windows Phone 8.1 Update User Guide Welcome. 08/04/2020; 2 minutes to read; In this article. Make every word matter. Welcome to the Microsoft Writing Style Guide, your guide to writing style and terminology for all communication—whether an app, a website, or

Welcome - Microsoft Style Guide | Microsoft Docs User Guide Lumia with Windows Phone 8.1 Update Issue 1.0 EN. About this user guide This guide is the user guide is the user guide for your software release. Important: For important info on the safe use of the phone, read

Lumia with Windows Phone 8.1 Update User Guide This User Guide Will Show You How to Master Your Windows 10 Completely in the Shortest Amount of Time Possible! With the help of this manual you will become familiar with many new ideas, including managing and computer bac

Windows 8.1 Product Guide - news.microsoft.com

Getting started with Windows 8 Right when the new OS launched, we published a number of essential how-to guides for first-time Windows 8 users. You can start your orientation process with this..

Windows 10: The Ultimate User Guide for Beginners. The ... Download this app from Microsoft Store for Windows 10, Windows 10 Mobile, Windows 10 Team (Surface Hub), HoloLens. See screenshots, read the latest customer reviews, and compare ratings for Google Chrome Pro User Guide.

Microsoft User Manuals Download | ManualsLib Choose from a variety of Surface devices and accessories to get help.

Surface help & learning - Microsoft Support Get help with Outlook for Windows, the Outlook app, Outlook.com, and more. Find training videos, how-to articles, and support content.

Outlook help & learning - Microsoft Support

Windows has been reimagined to be all about you and your style of working. Put what matters most right on your Start screen, and get instant access to your people, apps, sites, and more is and more time doing. No matter wh

Download Windows 8 End User Training Brochure from ... Is there a user manual for windows 8.1? Tech support scams are an industry-wide issue where scammers trick you into paying for unnecessary technical support services.

Windows 10 Manual And User Guide PDF for free

About this user guide This guide is the user guide for your software release. Important: For important information on the safe use of the phone, read the Broduct and safety information section in the in- box or online user

Buy Google Chrome Pro User Guide - Microsoft Store Download this app from Microsoft Store for Windows 10, Windows 10 Mobile, Windows 10 Team (Surface Hub), HoloLens. See screenshots, read the latest customer reviews, and compare ratings for WinRAR : User Guide.

Buy WinRAR : User Guide - Microsoft Store Download this app from Microsoft Store for Windows 10, Windows 10 Mobile, Windows 10 Team (Surface Hub), HoloLens. See screenshots, read the latest customer reviews, and compare ratings for Product Key Finder USER GUIDE.

Copyright code : 5cd11f93aba4d14ec078c90ca8ca94b0

Windows 8.1 - Beginners Guide Tutorial - Part 1 [Tutorial] What's new in Windows 8.1 - The Missing Instruction Manual Windows 10 (Beginners Guide) Mac Tutorial - Full Database Course for Beginners How to use the Surface Pe Windows 8 introduced innovation for highly mobile, touch-enabled, and always-connected computing. Windows 8.1 is an evolution of the Windows 8 vision for a world where great devices are paired with a powerful collection of

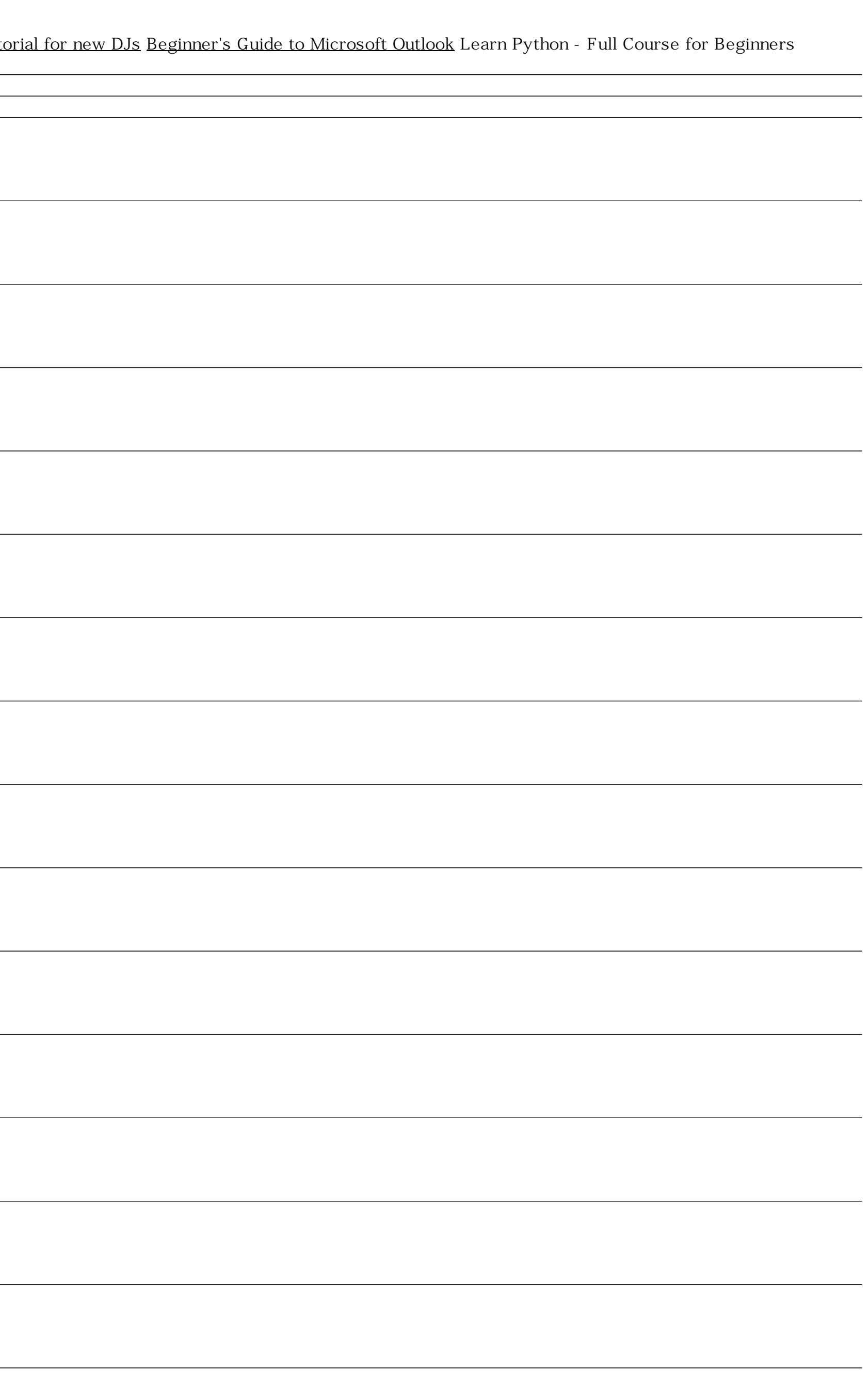